### **3DComposer For Windows**

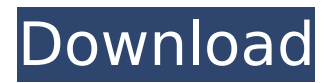

#### **3DComposer Crack + Download [Updated-2022]**

\* Stable and easy to use \* Works with all popular image formats \* Supports most image editing programs \* Fully configurable and customizable Hello everybody! I do a little summary of experiences which i have for you in my shop. If you find it useful to you, please do not hesitate to use my links. I hope i can be useful to you. I'm glad and i wish you best on your projects.. Hello everybody! I do a little summary of experiences which i have for you in my shop. If you find it useful to you, please do not hesitate to use my links. I hope i can be useful to you. I'm glad and i wish you best on your projects..Q: Using Func delegates for generic IEnumerator that takes a Func I am trying to use Func delegate to give it a value without using reflection. public class MyClass : IEnumerator { private readonly T \_value; public MyClass(T value) {  $value = value$ ; } public T Current { get { return value; } } public void Dispose() { value = default(T); } public bool MoveNext() { return true; } public void Reset() {  $value = default(T);$  } } With this setup I can instantiate it, with the func delegate: public static void Foo() { IEnumerator enumerator = FooDelegate( $() == 0$ ); while (enumerator.MoveNext()) { } } Func FooDelegate(Func

func) { return func; } However, if I try to use it like this I get

# an exception: public static void Foo() { IEnumerator enumerator =  $FooDelegate(() = > 0);$

#### **3DComposer Crack+ For Windows**

Create 3D photos with just a few clicks! 3DComposer is a Photoshop® add-on that makes it easy to create 3D images with your 3D photos. Feature Overview: Interactively: Create 3D photos quickly, with only a few clicks. Import your 3D photos: Drag & drop your 3D photos from the dropdown menu. Align the images: It's really easy. No hassle. Just click. Merge the photos: Click and drag the images to blend them. Adjust the image depth and use your 3D photos: You can adjust the depth of the 3D photo from 0 to 50% Style: Apply 3D look & feel: Select a 3D effect to give your image a 3D look. Retouch 3D pictures: Correct flaws and make it look its best. 3D Composition: Create 3D photos easily: 3DComposer adds the 3D effect instantly, with no hassle. Create your very own 3D photos. Create 3D photos with just a few clicks! 3DComposer is a Photoshop® add-on that makes it easy to create 3D images with your 3D photos. Feature Overview: Interactively: Create 3D photos quickly, with only a few clicks. Import your 3D photos: Drag & drop your 3D photos from the drop-down menu. Align the images: It's really easy. No hassle. Just click. Merge the photos: Click and drag the images to blend them. Adjust the image depth and use your 3D photos: You can adjust the depth of the 3D photo from 0 to 50% Style: Apply 3D look & feel: Select a 3D effect to give your image a 3D look. Retouch 3D pictures: Correct flaws and make it look its best. 3D Composition: Create 3D photos easily: 3DComposer adds the 3D effect instantly, with no hassle.

Create your very own 3D photos. Create 3D photos with just a few clicks! 3DComposer is a Photoshop® add-on that makes it easy to create 3D images with your 3D photos. Feature Overview: Interactively: Create 3D photos quickly, with only a few clicks. Import your 3D photos: Drag & drop your 3D photos from the b7e8fdf5c8

# **3DComposer [32|64bit]**

3D Composition Software is created by DigitalComposer.com team and have the ability to manipulate 3D photos and 4D films into stunning 3D images. 3DComposer will enable you to create amazing 3D images as well as 3D animation within minutes. Reshade 2.8.10 for Windows is a powerful and innovative 3D renderer that applies advanced texture technology to give artists a new level of control over their work. Previously shipping as a plugin for Maya. Now it comes as a standalone program. Render farm The new 2.8 version features scene-specific dedicated render farms. The separate rendering sites are configured independently to boost performance. When running in a render farm you can scale up the render time to hours instead of minutes, so you can render scenes on the fly and get great results instantly. Move objects by scaling In previous versions it was not possible to scale an object directly in the scene. This limitation has been fixed. You can now apply transforms directly on the selected object and drag them around to create new scenes. Shadows Shadows for lights and camera can be specified in the input viewport. They are displayed as boxes around the objects in the scene. Improved rendering quality 2.8 makes use of DirectX 11, OpenGL and has new support for GPGPU rendering using CUDA or OpenCL. In addition, the program renders much faster than before, so that small visual changes in a scene can take minutes instead of seconds. More information For detailed information on Reshade, see: www.digitalcomposer.com. Features: • Best 3D editor • World's fastest 3D rendering

engine • New render farm for full speed rendering • Expanded version of the freeware 3D-animator Animatrik • Read a tutorial & preview in English • Even beginners can have fun with 3DComposer and learn to create stunning 3D images and animations • Hundreds of features in the "Master Library" • UNLIMITED editor for 3D models • NEW control area for collaboration • Better skins and new GUI • DROP DOWN Slices, EXTRA viewports, SCALES, UI and more • Templates to get you started quickly and easily • Easy to use scripting language with all needed functions and documentation • PSD support for easy integration in your workflow • Instant preview in a dedicated window •

# **What's New in the 3DComposer?**

3DComposer is a 3D photo maker tool. Create 3D photos with this 3D photo maker. With 3DComposer you can modify and enhance the picture to create the best looking 3D photo ever. It is a great program with awesome features. This software is provided "as-is", without any express or implied warranty. In no event will the authors be held liable for any damages arising from the use of this software. Permission is granted to anyone to use this software for any purpose, including commercial applications, and to alter it and redistribute it freely, subject to the following restrictions: 1. The origin of this software must not be misrepresented; you must not claim that you wrote the original software. If you use this software in a product, an acknowledgment in the product documentation would be appreciated but is not required. 2. Altered source versions must be plainly marked as such, and must not be misrepresented as being the original software. 3. This

notice may not be removed or altered from any source distribution.Q: How to include Angular2 as devDependency in WebApp Hi I am having following error while implementing angular2 with my existing webapplication Error: webpack: You have included the file ".\apps\angular\angular2 ode modules\reflectmetadata\typings\core.d.ts" more than once in your entry module "webpack". Duplicate identifier "Reflect". How to eliminate this error in my webappplication. If you have any solution/solution to solve this problem please share with me. A: Following steps worked fine for me, npm install reflect-metadata --save npm install @types/reflectmetadata --save-dev p.s. Following steps worked for me, npm install react-hotloader --save npm install node-sass --save npm install terser-webpack-plugin --save .npmrc "types": "\*" The effect of repeated accelerations on the vertical velocity of the head during running. The aim of this study was to examine the effect of acceleration on vertical head velocity in runners. On 10 occasions, ten male students were required to run as quickly as possible, over a 9 m distance, 3 times at their personal best velocity

## **System Requirements For 3DComposer:**

1. Download and install the software from the following link. For additional support on installing the game, visit the "New Player Help" menu. 2. You will receive the message "INFO: Successfully launched New Player Help." 3. Follow the steps to begin your subscription. 4. If you experience difficulty downloading or launching the game, try restarting your internet connection or restarting your computer. 5. After

<https://www.firstusfinance.com/mkv2avi-crack-free-download/> <https://touristguideworld.com/click-recorder-latest/> [http://naltocham.yolasite.com/resources/FSB-Data-Integrity-Tester--Crack--Download-](http://naltocham.yolasite.com/resources/FSB-Data-Integrity-Tester--Crack--Download-X64-Latest2022.pdf)[X64-Latest2022.pdf](http://naltocham.yolasite.com/resources/FSB-Data-Integrity-Tester--Crack--Download-X64-Latest2022.pdf) https://www.raven-quard.info/wp-content/uploads/2022/07/123 Convert\_YouTube\_to\_MP3-1.pdf [https://limulpymylasantude.wixsite.com/kingbenpeucha/post/vipre-privacy-shield-formerly-vipre](https://limulpymylasantude.wixsite.com/kingbenpeucha/post/vipre-privacy-shield-formerly-vipre-identity-shield-crack-for-windows-updated-2022)[identity-shield-crack-for-windows-updated-2022](https://limulpymylasantude.wixsite.com/kingbenpeucha/post/vipre-privacy-shield-formerly-vipre-identity-shield-crack-for-windows-updated-2022) <https://www.atlaspain.it/se-birthdayscalendar-crack-free-download-for-windows-updated/> [https://www.bedfordma.gov/sites/g/files/vyhlif6866/f/file/file/guide\\_to\\_town\\_meeting.pdf](https://www.bedfordma.gov/sites/g/files/vyhlif6866/f/file/file/guide_to_town_meeting.pdf) <https://evol.ai/dgex/index.php/advert/spelling-for-grade-3-list-15-crack-3264bit-latest/> <https://skincaresadvice.com/www-saver-crack-free-download-for-pc-april-2022/> [http://slimancity.com/upload/files/2022/07/XkaAfSGVJieZEd9eNv3R\\_04\\_bc647bbe9f1736081e7bc7a2](http://slimancity.com/upload/files/2022/07/XkaAfSGVJieZEd9eNv3R_04_bc647bbe9f1736081e7bc7a22eb9a597_file.pdf) [2eb9a597\\_file.pdf](http://slimancity.com/upload/files/2022/07/XkaAfSGVJieZEd9eNv3R_04_bc647bbe9f1736081e7bc7a22eb9a597_file.pdf) <https://ystym.com/wp-content/uploads/2022/07/chrkael.pdf> <https://www.chemfreecarpetcleaning.com/autousbcheck-crack-license-key/> [https://gulfscout.com/wp-content/uploads/2022/07/Brava\\_Desktop\\_IXL.pdf](https://gulfscout.com/wp-content/uploads/2022/07/Brava_Desktop_IXL.pdf) <https://holytrinitybridgeport.org/advert/toscanaj-crack-full-version-free-download/> [https://gardenlocked.com/upload/files/2022/07/f9mNkrcr5KlGvtX3xoGt\\_04\\_bc647bbe9f1736081e7bc](https://gardenlocked.com/upload/files/2022/07/f9mNkrcr5KlGvtX3xoGt_04_bc647bbe9f1736081e7bc7a22eb9a597_file.pdf) [7a22eb9a597\\_file.pdf](https://gardenlocked.com/upload/files/2022/07/f9mNkrcr5KlGvtX3xoGt_04_bc647bbe9f1736081e7bc7a22eb9a597_file.pdf) <http://dingrgercenc.yolasite.com/resources/Colors--Activation-Key-Free-Latest2022.pdf> <https://domainbirthday.com/simple-net-speed-crack-keygen-for-lifetime-free-3264bit/> <https://fundacionnadbio.org/wp-content/uploads/2022/07/iLyric.pdf> <http://mysquare.in/?p=40414>

<https://supportlocalbiz.info/wp-content/uploads/2022/07/Quickrypt.pdf>